## Удаленное обновление ключа

Для обновления памяти ключа, находящегося у конечного пользователя, служит команда -remote(query, outfile), где query - запрос на обновление, полученный от конечного пользователя, а *outfile* - имя текстового файла, в который будет помещен дамп обновления.

В качестве источника данных может использоваться шаблон образа из базы данных и образ из файла .nsd. При обновлении происходит полная перезапись содержимого ключа.

Полученный дамп обновления необходимо передать конечному пользователю для завершения процесса удаленного обновления. Подробное описание процедуры удаленного обновления см. в разделе [Удаленное обновление.](https://dev.guardant.ru/pages/viewpage.action?pageId=1048594)

Команда -remote(query, outfile) имеет несколько опций:

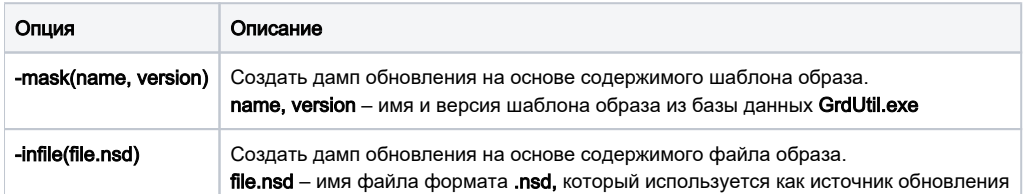

Опции команды -remote(query, outfile) можно использовать в следующих сочетаниях:

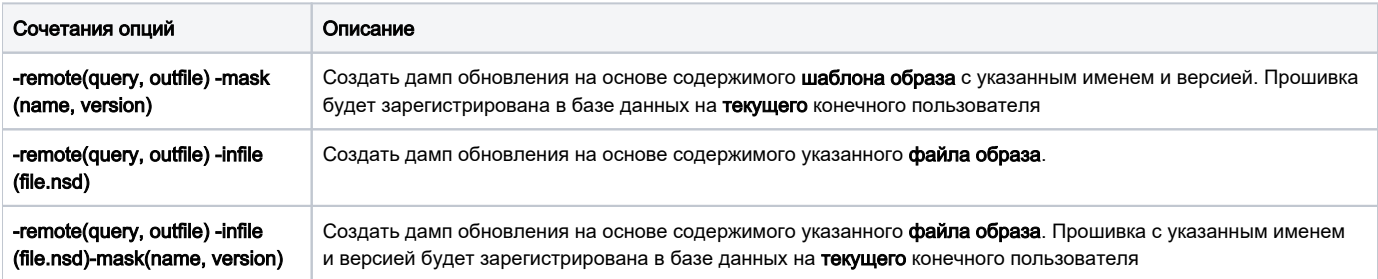